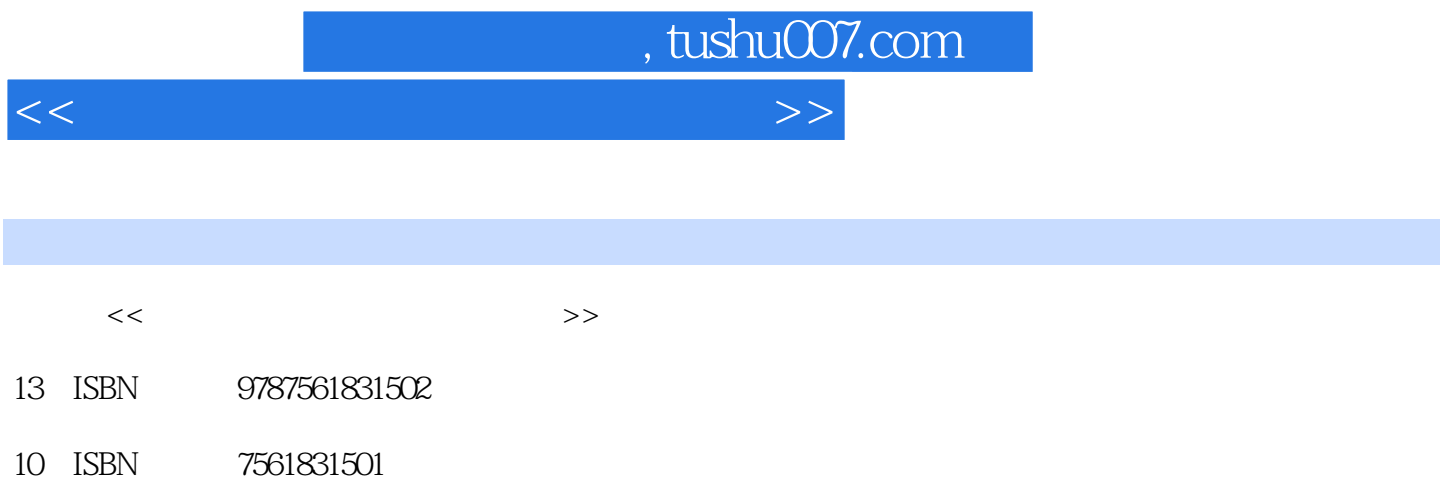

出版时间:2009-8

页数:235

PDF

更多资源请访问:http://www.tushu007.com

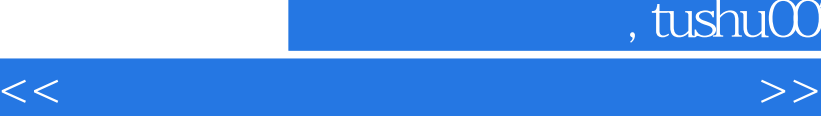

 $\lambda$ 

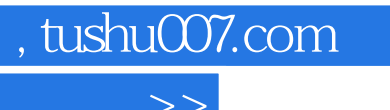

 $\alpha$  and  $\alpha$  and  $\alpha$ 

 $\alpha$ , and  $\alpha$  , and  $\alpha$  , and  $\alpha$  , and  $\alpha$  , and  $\alpha$  , and  $\alpha$  , and  $\alpha$  , and  $\alpha$ 

 $K$ 

 $\alpha$ 

*Page 2*

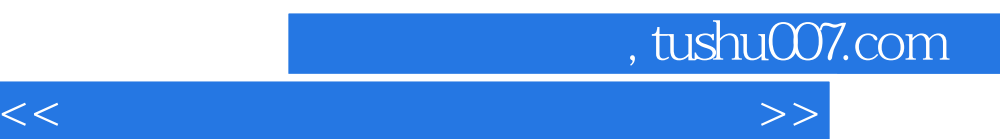

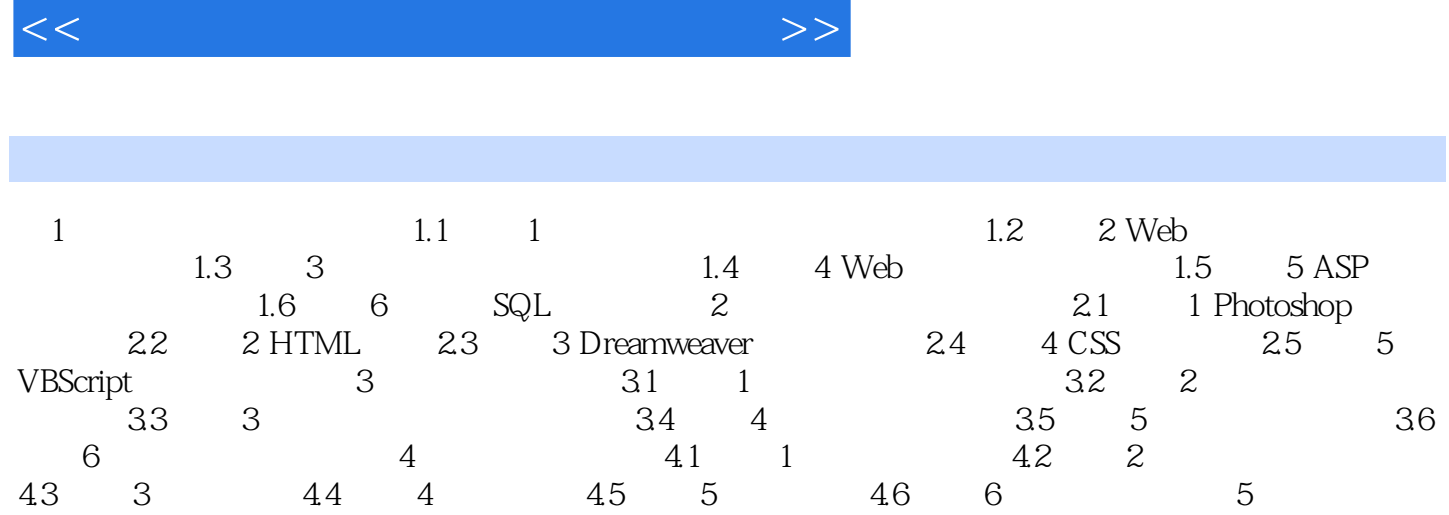

addiscussion, tushu007.com

 $5.1$  1  $5.2$   $2$   $5.3$   $3$  E-mail  $5.4$  4  $5.5$   $5$   $5$   $5.6$   $6$ 

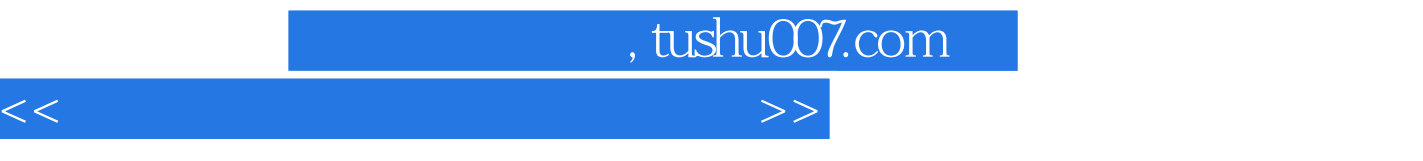

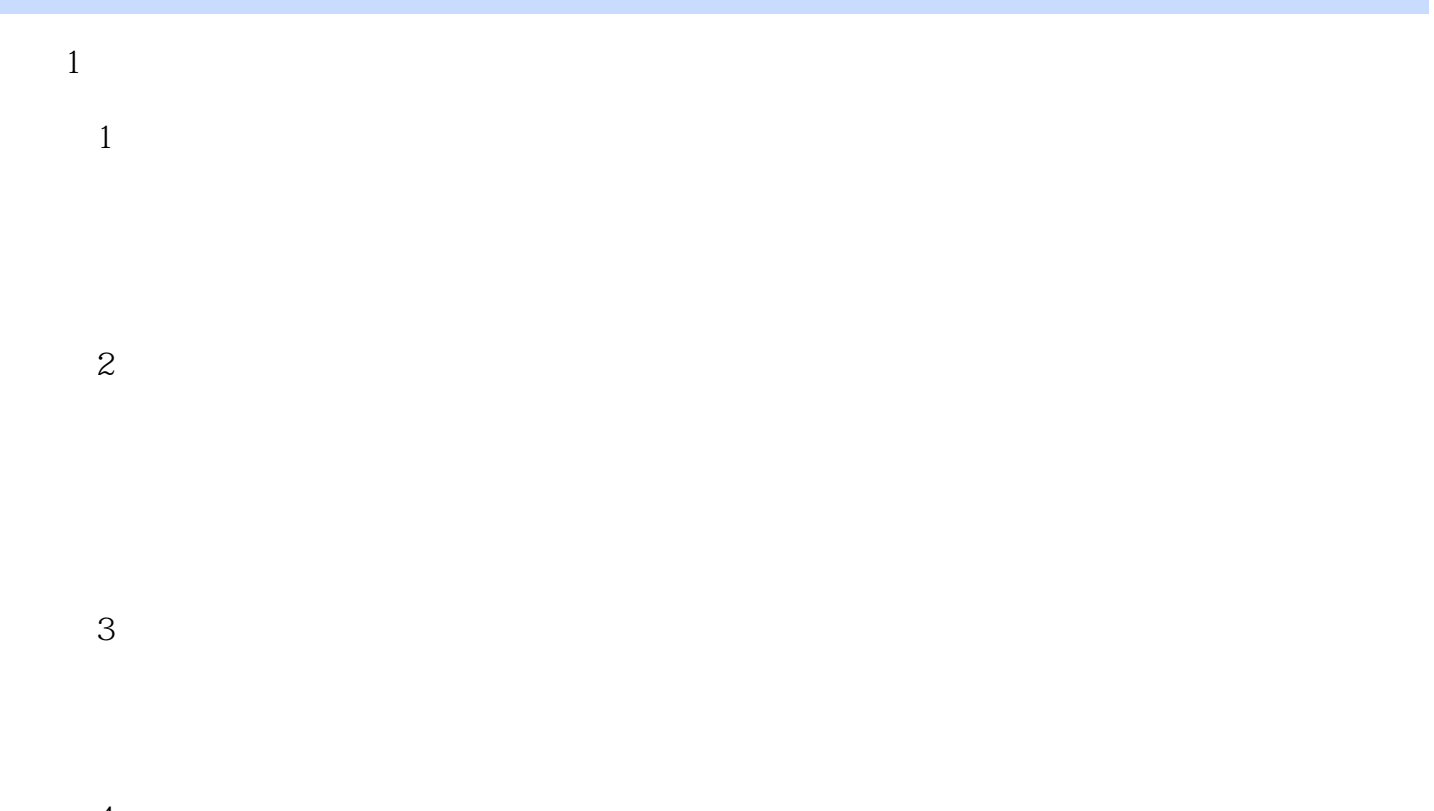

 $4$ 营销的基本手段——网站建设和推广等,这就要求网络营销人员既有营销方面的知识,又有一定的互

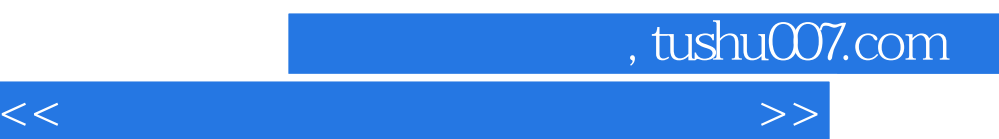

*Page 6*

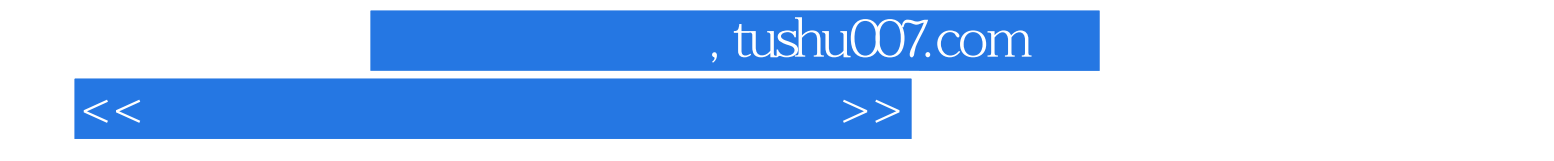

本站所提供下载的PDF图书仅提供预览和简介,请支持正版图书。

更多资源请访问:http://www.tushu007.com